## **FLDIGI CHEATSHEET**

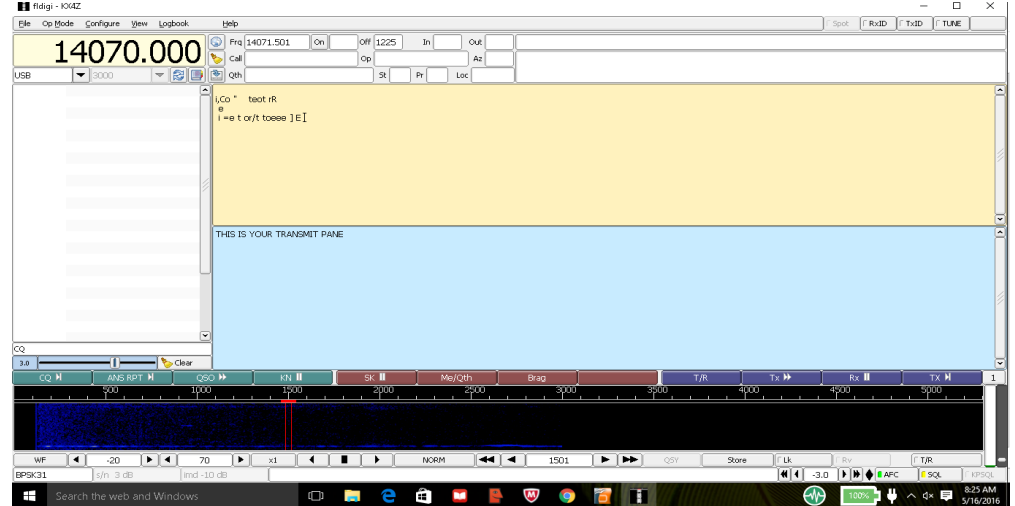

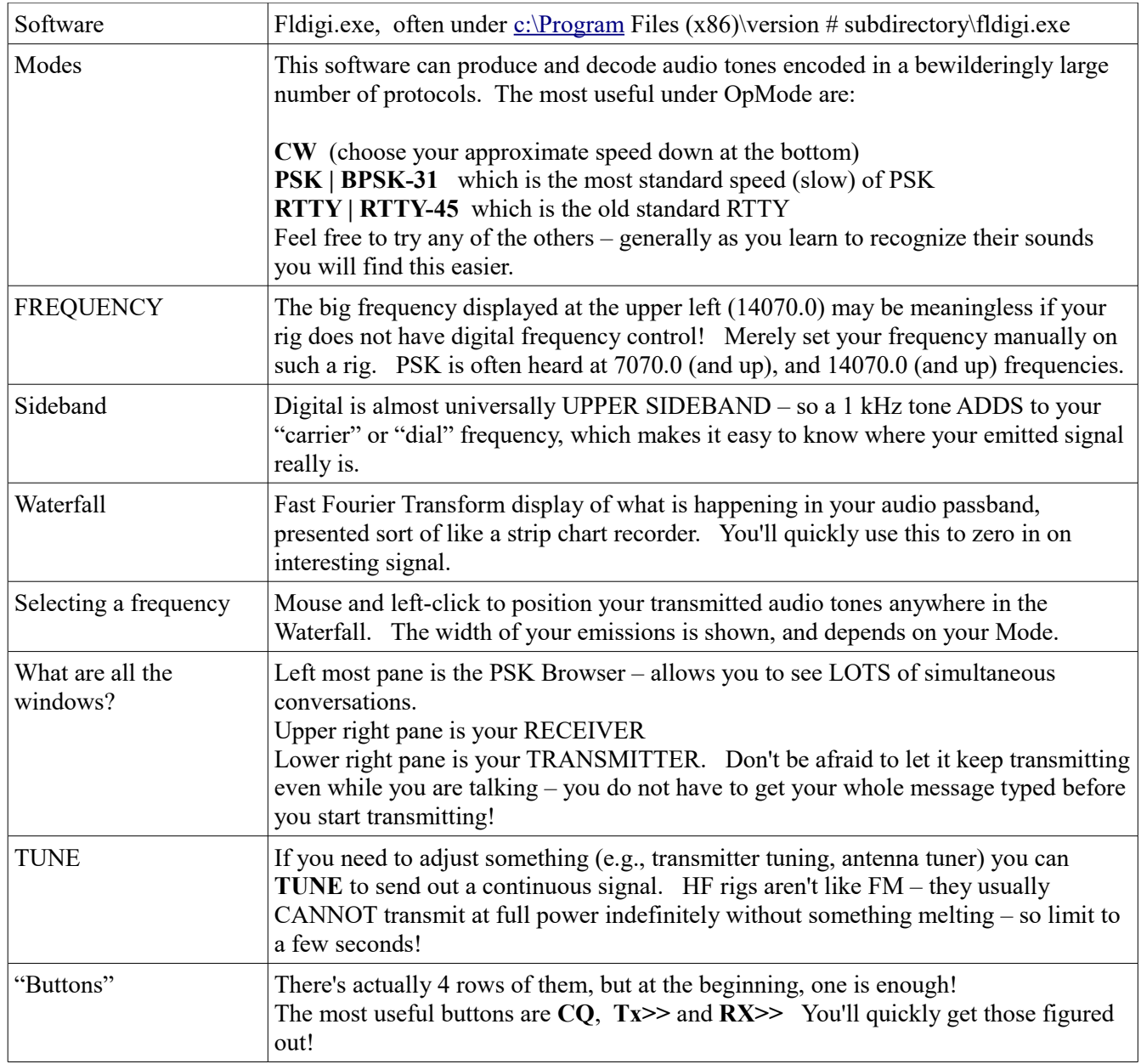